## 财政部 税务总局 海关总署 关于深化增值税改革有关政策的公告

财政部 投机总局 海关总署公安2019年第39号

【字体:大中小】形印书页 2 3 3 2 2

为贯彻落实党中央、国务院决策部署,推进墙值税实质性减税,现将2019年增值栏改革有关事项公告如下;

一、墙值耕一般纳税人(以下称纳税人)发生增值税应税销售行为或者进口货物、原适用16%税率的,税率调 整为13%; 原适用10%税率的。税率调整为9%。

二、纳税人购进农产品、原适用10%扣除率的、扣除基调整为9%、纳税人购进用于生产或者委托加工13%税 率货物的农产品,按照10%的扣除率计算进项税额。

三、原适用16%税率良出口追税率为16%的出口货物劳务。出口追税率需整为13%;通适用10%税率自出口追 税率为10%的出口货物、转填应税行为、出口退税率调整为9%。

2019年6月30日前(含2019年4月1日前)。钠税人出口前款所涉货物劳务、发生前款所涉转境应税行为,适 用增值税免退税办法的。抑进时已按调整前税率征收增值税的。执行调整前的出口退税率。抑进时已按网整后税率

## 这对企业来说无疑是件好事,而财务就需要不断学习新政策,根据新政具体执行及 申报工作,分析政策是否适用于自己公司。

除此之外,现在推行的"放管服"、"减证便民"新政,有一部分以前需要审批, 现在改成了自己留存备查,提高了对财会人员日常工作的要求。

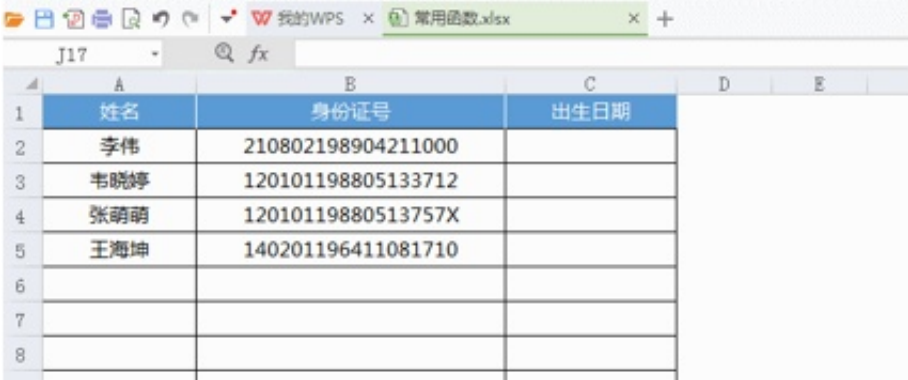

例子2:老板要8月销售提成大于等于100的销售合计。

对于这种求和问题,不论是单条件还是多条件,都可以用SUMIFS函数来完成,在E xcel中输入公式:=SUMIFS(D2:D9,E2:E9,">=100"),就能轻松得到结果。

财务主管

五绘一金 餐补

职位描述

1.任职要求:

(1) 财务、会计、经济等相关专业;

- (2) 具有扎实的会计基础知识和2年左右财会工作经验优先;
- (3) 熟悉现金管理和银行结算, 熟悉用友或其他财务软件的操作;
- (4) 熟悉税法、熟悉税务流程;
- (5) 目有较强的独立学习和工作的能力 工作踏实 计直细心 和极主动。

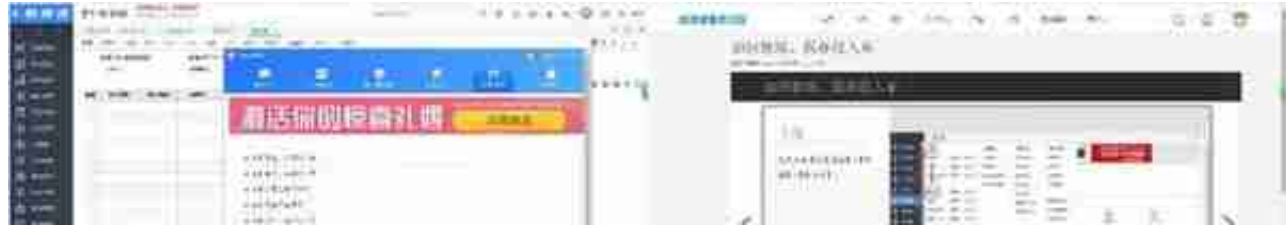

## 点击了解更多体验

财务日常的账务处理工作都能通过软件来操作,不仅提高了效率,优化了工作质量 ,还满足了财务人查账对账的需求。

**技能四:财务分析**

财务在做分析的时候还应具备全局观,资产负债表代表公司的资产与负债及股东的 权益,利润表是一个公司的利润来源,而现金流量表则代表着公司的现金流量,更 代表资产负债表的变化,这三张表也是财务信息的体现。

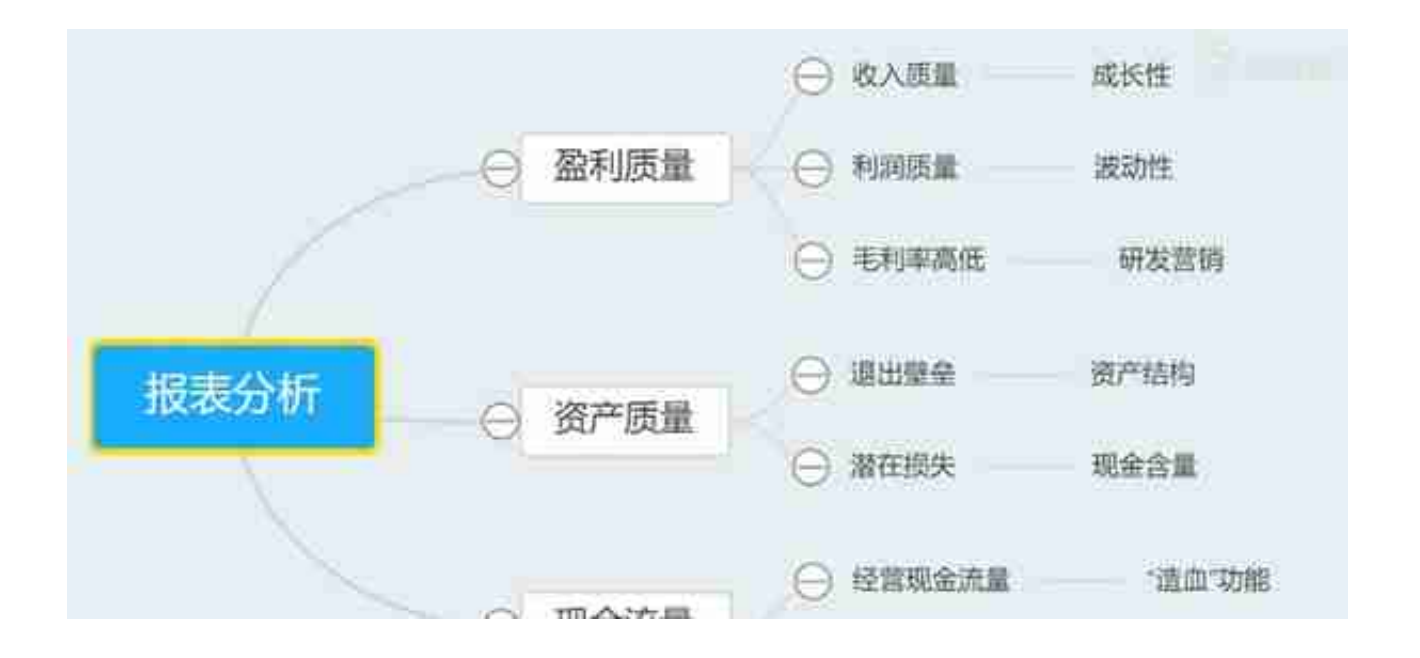

以上这些技能,虽看似简单,但真正落实到财务个人是需付出非常大的努力!

所以,要想成为一名更优秀的财务人,就需要不断学习去修炼自己,加强自身的实 践能力。

听我的!这4个技能财务人必备!

作者:小饼干